oft Outlook

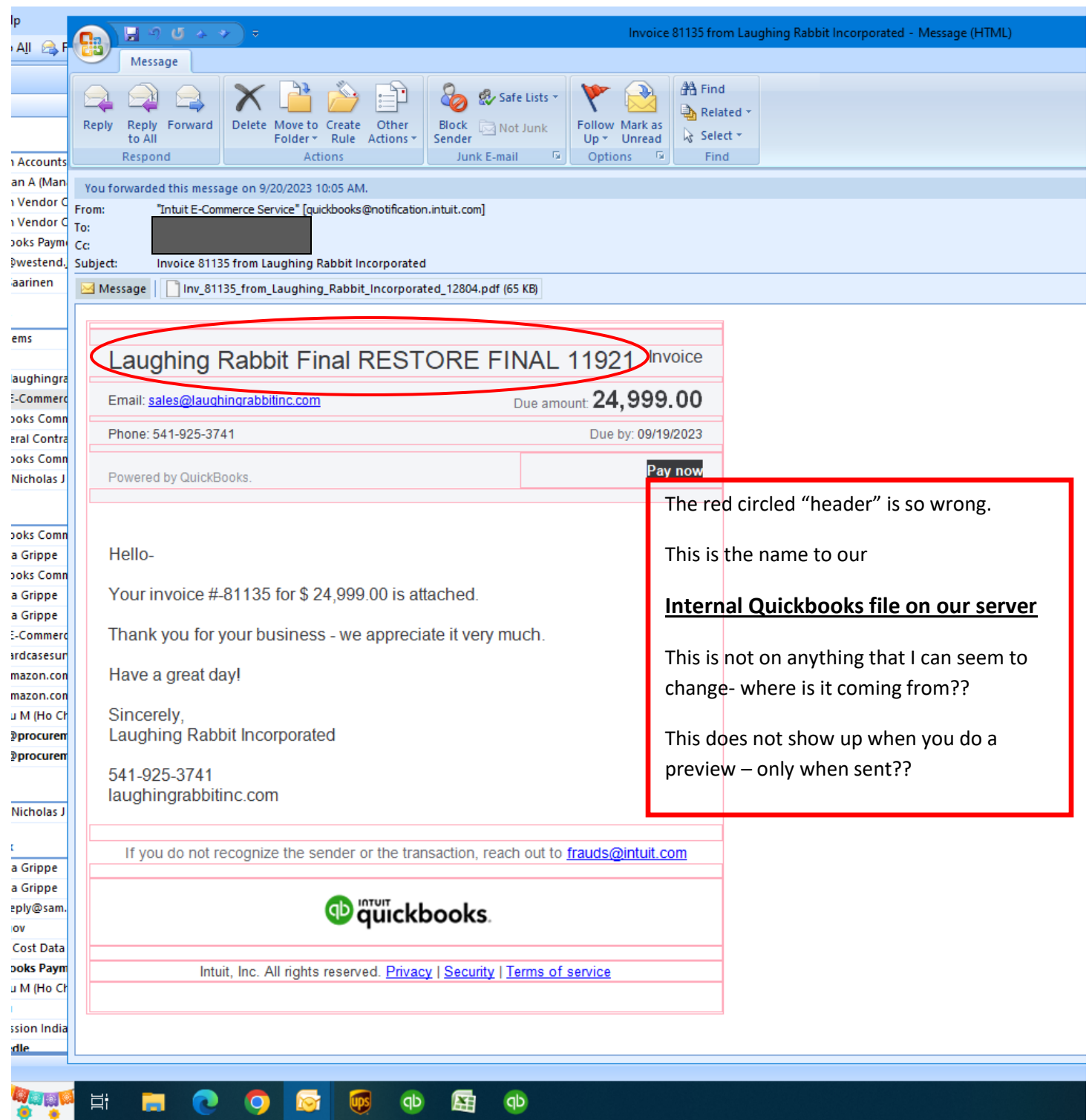